Exam : 9A0-041

Title : Adobe Acrobat 7.0

**Professional Print** 

**Production ACE Exam** 

Version: DEMO

| 1. Which two modifications can be made in the lnk Manager? (Choose two.)                                           |
|----------------------------------------------------------------------------------------------------|
| A. removing all LAB colors                                                                                         |
| B. converting all RGB colors to CMYK                                                                               |
| C. removing all spot colors from a document                                                                        |
| D. creating an alias from one color to another                                                                     |
| E. remapping spot colors to equivalent CMYK builds Answer: DE                                                      |
| 2. A dark spot color ink is spreading during trapping. How should you adjust this in the lnk Manager?              |
| A. raise its neutral density                                                                                       |
| B. redesign the project to remove the need for trapping                                                            |
| C. adjust its sequence to a higher number in the printing order                                                    |
| D. reset the ink Type to Normal instead of Opaque or OpaqueIgnore Answer: A                                        |
| 3. Using the Fix Hairlines tool to find and replace thin lines in a PDF document can be problematic if             |
| A. there are no hairlines in the PDF                                                                               |
| B. an inappropriate unit of measure is chosen                                                                      |
| C. it is used to replace hairlines in Type 3 fonts                                                                 |
| D. widths are increased or decreased by whole integers Answer: C                                                   |
| 4. What does the Emit Printer Marks setting in the Marks and Bleeds panel of the Advanced Printer Setup dialog do? |
| A. specifies the cropbox size                                                                                      |
| B. creates all printer marks at once                                                                               |
| C. determines the weight of printer mark lines                                                                     |
|                                                                                                    |

| D. uses the printer marks embedded in the Adobe PDF file  Answer: D                           |
|-----------------------------------------------------------------------------------------------|
| 5. Which mark is necessary if your project includes bleeds?                                   |
| A. trim                                                                                       |
| B. bleed C. registration                                                                      |
| D. page information Answer: A                                                                 |
| 6. Which element can the fixed from the Fix Hairlines dialog box?                             |
| A. trim marks                                                                                 |
| B. Type1 fonts                                                                                |
| C. Photoshop images                                                                           |
| D. gradient mesh objects Answer: A                                                            |
| 7. What should you do to remove a section of your document and use it as a separate PDF file? |
| A. choose Document > Delete Pages                                                             |
| B. choose Document > Extract Pages                                                            |
| C. choose Document > Replace Pages                                                            |
| D. choose File > Create PDF > From File Answer: B                                             |
| 8. You want to change the font size of text by using the TouchUp Text tool.                   |
| You have highlighted the text.                                                                |
| What should you do?                                                                           |
| A. choose Tools > Print Production                                                            |
| B. choose Tools > Advanced Editing                                                            |

C. Control-click (Mac OS) or right-click (Windows) and choose Properties

D. Control-click (Mac OS) or right-click (Windows) and choose Create Artifact Answer: C 9. You want to add a page number to the footer on all but the first page of your PDF document. The first page is an odd numbered page. Which option in the Page Options section of the Add Headers & Footers dialog box should you choose? A. Odd Pages Only B. Even Pages Only C. Apply to All Pages D. Apply to Page Range Answer: D 10. You want to reduce the file size of an existing PDF document. You want to use the PDF Optimizer to discard unnecessary objects. Which option removes accessibility and reflow capabilities from the document? A. Discard All Alternate Images B. Discard Document Structure C. Discard All JavaScript Actions D. Discard Embedded Thumbnails Answer: B 11. You want to attach a file to your PDF document so that a user can open the attached file by clicking on an icon that displays in a specific location on a page. What should you do? A. create an envelope B. click the Attach a File icon in the toolbar C. create a link with an action of Go to Page View D. click the Attach a File as a Comment icon in the Commenting toolbar Answer: D

12. What happens when you select Optimize for Fast Web View in the File Options section of the General

panel in Distiller?

A. The PDF file is structured.

B. Thumbnails are generated. C. Color photographs are downsampled. D. The Postscript file's resolution is gueried. Answer: A 13. You are using Distiller to create the smallest appropriate PDF document for high-end imaging. In the Images panel, which resampling option should you use to obtain the smoothest tonal gradations? A. Off B. Subsampling C. Bicubic Downsampling D. Average Downsampling Answer: C 14. Your prepress software does NOT support transparency. You need to create a PDF document that does NOT contain transparency. Which is the highest version of Acrobat that you can select in the Compatibility pop-up menu of the General tab in the Adobe PDF Settings dialog box? A. Acrobat 3.0 (PDF 1.2) B. Acrobat 4.0 (PDF 1.3) C. Acrobat 5.0 (PDF 1.4) D. Acrobat 6.0 (PDF 1.5) Answer: B 15. When should you change the default value for resolution in the Adobe PDF Settings dialog box of Distiller? A. when you want to improve the compatibility of Distiller B. when you want to emulate a printer of a certain resolution C. when you need to change the pixel size of embedded images D. when you need to set resolution of the flattening used for transparent objects

Answer: B

16. You are using Distiller to create a PDF document. The PDF document will be sent to a commercial printer that uses computer-to-plate imaging. The imaging device requires an image resolution of 400 pixels per inch for color and grayscale images. What should you do? A. create a customized job option B. choose the High Quality Print job option C. rescan your images at the correct resolution D. use the PDF Optimizer to increase resolution Answer: A 17. You are creating a PDF file for the purpose of proofing. You want the PDF document to be as small as possible. To accomplish this, from the Adobe PDF Settings dialog box you A. deselect Subset fonts in the Fonts tab B. deselect Embed Thumbnails in the General tab C. turn Anti-Alias to Gray On in Monochrome Images in the Image tab D. select Off in the Sampling pop-up menu for Color Images, Grayscale images, and Monochrome images in the Image tab Answer: B 18. You are creating a PDF document for print. The job will be printed at 133 lines per inch on a sheet-feed offset press. Which sampling values should you use for monochrome images in the Images panel of the Adobe PDF Settings dialog box? A. 133 pixels per inch for images above 300 pixels per inch B. 133 pixels per inch for images above 800 pixels per inch C. 300 pixels per inch for images above 800 pixels per inch D. 1200 pixels per inch for images above 1800 pixels per inch Answer: D 19. You have created a four-color brochure. It needs to be sent to a commercial printing company for reproduction, and the printer has required that you build all necessary elements for printing (e.g., fonts and graphics) into a PDF document. Which Acrobat Distiller job option should you choose? A. Standard

B. Press Quality

- C. High Quality Print
- D. Smallest File Size

Answer: B

20. You are adding comments to a PDF document.

What should you do so that the comment pop-up automatically displays each time you add a new comment?

- A. right-click (Windows) or Control-click (Mac OS) and choose Open Pop-up Note
- B. choose Edit > Preferences and select "automatically open comments on mouse rollover"
- C. right-click (Windows) or Control-click (Mac OS) and choose Reset Pop-up Note Location
- D. choose Edit > Preferences and select "automatically open comment pop-ups for comments other than notes"

Answer: D

This document was created with Win2PDF available at <a href="http://www.win2pdf.com">http://www.win2pdf.com</a>. The unregistered version of Win2PDF is for evaluation or non-commercial use only. This page will not be added after purchasing Win2PDF.

## **Trying our product!**

- ★ 100% Guaranteed Success
- ★ 100% Money Back Guarantee
- ★ 365 Days Free Update
- ★ Instant Download After Purchase
- ★ 24x7 Customer Support
- ★ Average 99.9% Success Rate
- ★ More than 69,000 Satisfied Customers Worldwide
- ★ Multi-Platform capabilities Windows, Mac, Android, iPhone, iPod, iPad, Kindle

## **Need Help**

Please provide as much detail as possible so we can best assist you.

To update a previously submitted ticket:

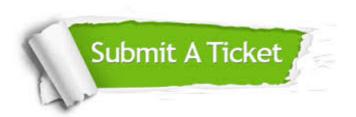

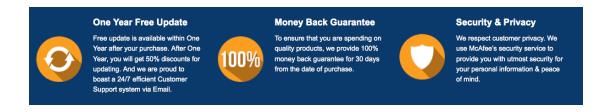

## Guarantee & Policy | Privacy & Policy | Terms & Conditions

Any charges made through this site will appear as Global Simulators Limited.

All trademarks are the property of their respective owners.

Copyright © 2004-2014, All Rights Reserved.